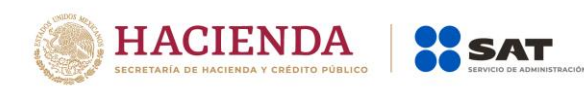

## **EMISIÓN DE FACTURA ELECTRÓNICA GANADEROS**

**A través de "Factura fácil"**

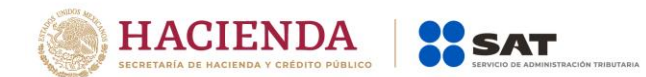

En caso de que no dispongas de servicios de acceso a Internet y/o suministro de energía eléctrica para emitir una factura y necesites realizar el traslado del ganado, puedes utilizar el formato "COMPROBANTE PROVISIONAL DE TRASLADO DE GANADO", en el que harás constar los datos que acrediten la propiedad del ganado, así como los requisitos zoosanitarios y permisos municipales que se requieran como:

- El sello de certificación de la Asociación Local del Municipio,
- No. de guía de traslado,
- No. de certificado zoosanitario,
- Registro de los fierros, marcas, tatuajes y sello; etc.

Este formato es provisional y lo deberás sustituir por la factura electrónica (CFDI) en un término máximo de 72 horas.

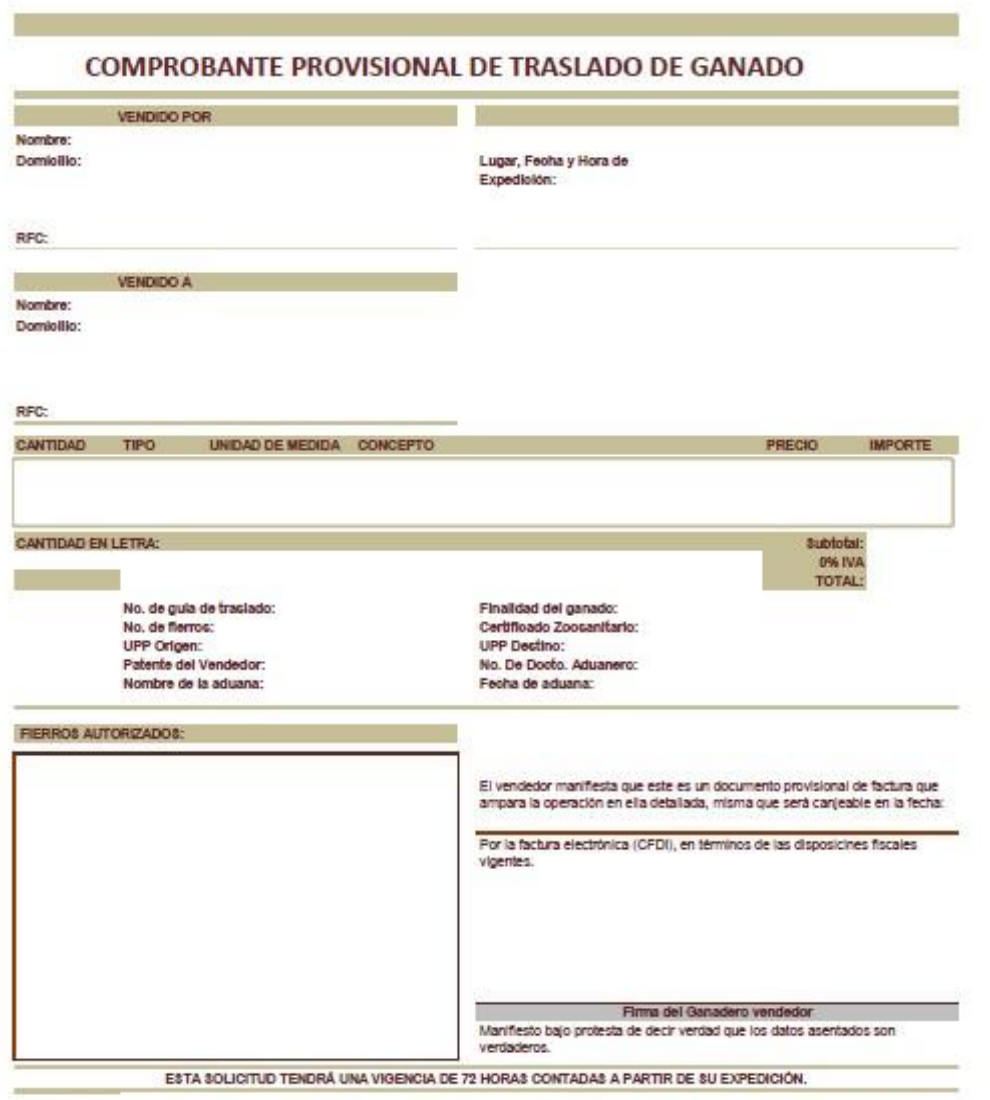

FORMATO SUGERIDO. NO CREA DERECHOS NI OBLIGACIONES DISTINTAS A LO DISPUESTO EN LAS DISPOSICIONES FISCALES.

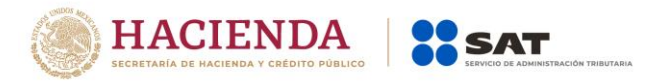

## **Emisión de la factura**

Para emitir la factura sólo sigue los siguientes pasos:

1) Ingresa a ["Mis cuentas"](https://rfs.siat.sat.gob.mx/PTSC/RFS/menu/) en el módulo de "Factura fácil", ubicado en la página de Internet del SAT.

2) Elabora la factura e imprime dos representaciones impresas de la misma.

3) Agrega en el reverso de las representaciones impresas de la factura, el formato sugerido de "DATOS NO FISCALES DE LA FACTURA POR LA VENTA DE GANADO" y entrega al comprador de ganado un ejemplar.

4) En el formato sugerido "DATOS NO FISCALES DE LA FACTURA POR LA VENTA DE GANADO" podrás hacer constar los datos que acrediten la propiedad del ganado, así como los requisitos zoosanitarios y permisos municipales que se requieran como:

- El sello de certificación de la Asociación Local del Municipio,
- No. de guía de traslado,
- No. de certificado zoosanitario,
- Registro de los fierros, marcas, tatuajes y sello; etc.

5) Informa al comprador de ganado que el documento fiscal electrónico XML puede ser descargado en la página del SAT en Internet, en el apartado de Factura, [Consulta y recupera](https://portalcfdi.facturaelectronica.sat.gob.mx/) tus facturas electrónicas (CFDI).

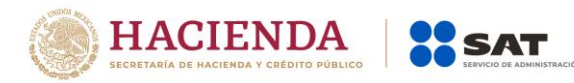

a.

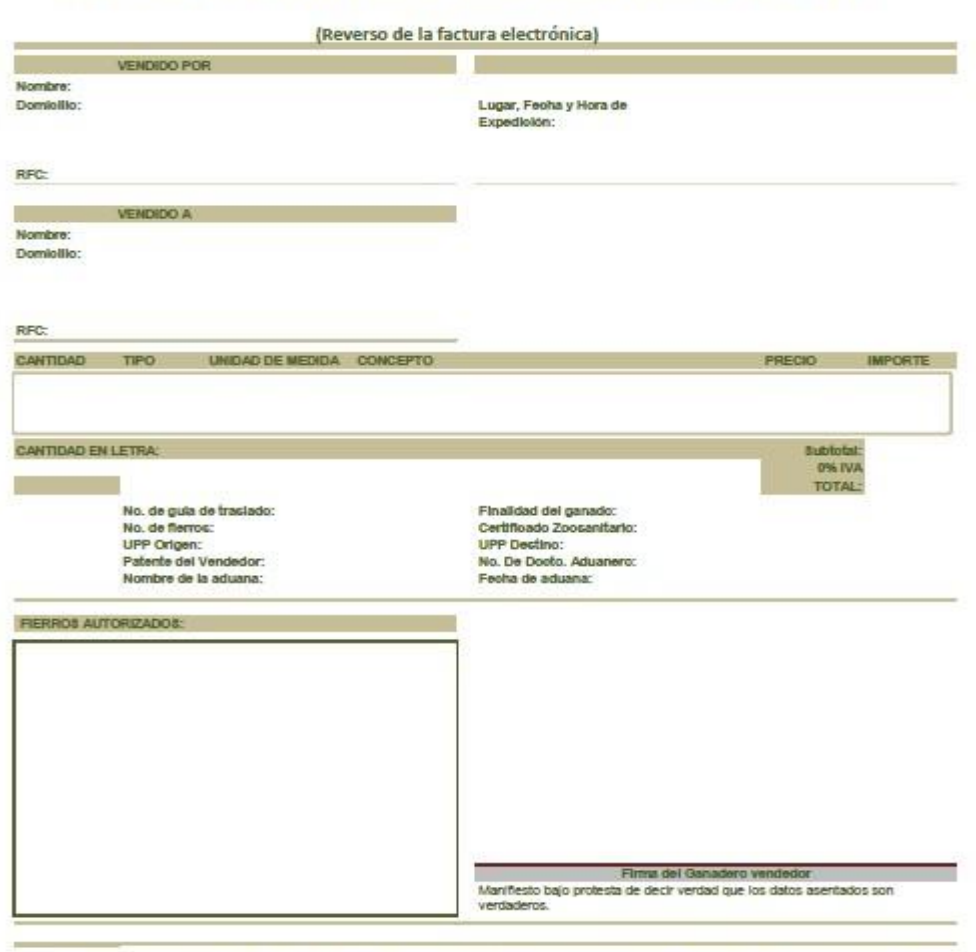

DATOS NO FISCALES DE LA FACTURA POR LA VENTA DE GANADO

FORMATO SUGERIDO. NO CREA DERECHOS NI OBLIGACIONES DISTINTAS A LO DISPUESTO EN LAS DISPOSICIONES FISCALES.